## **INSTALLARE TEAMVIEWER**

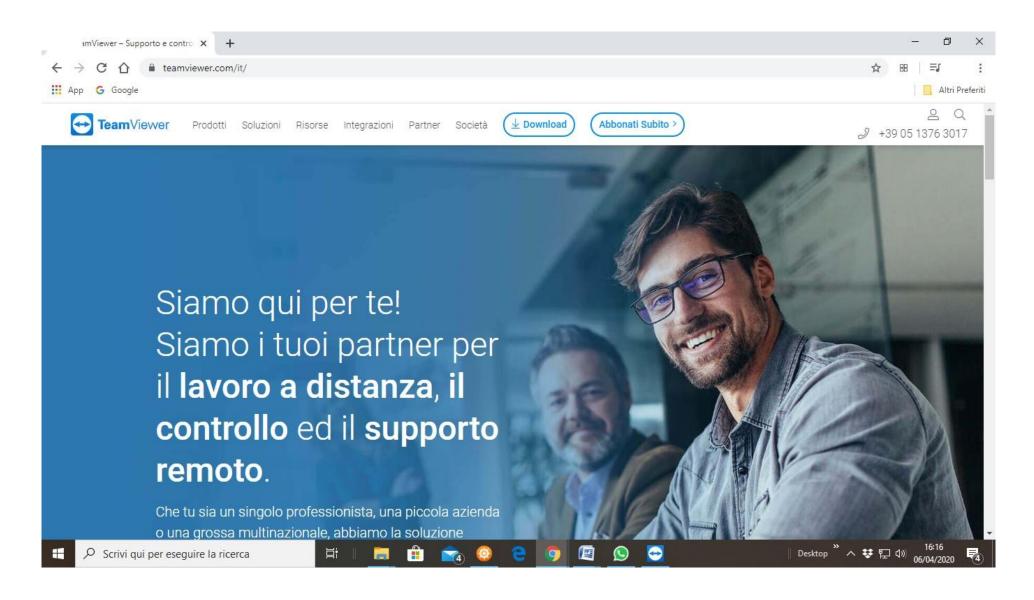

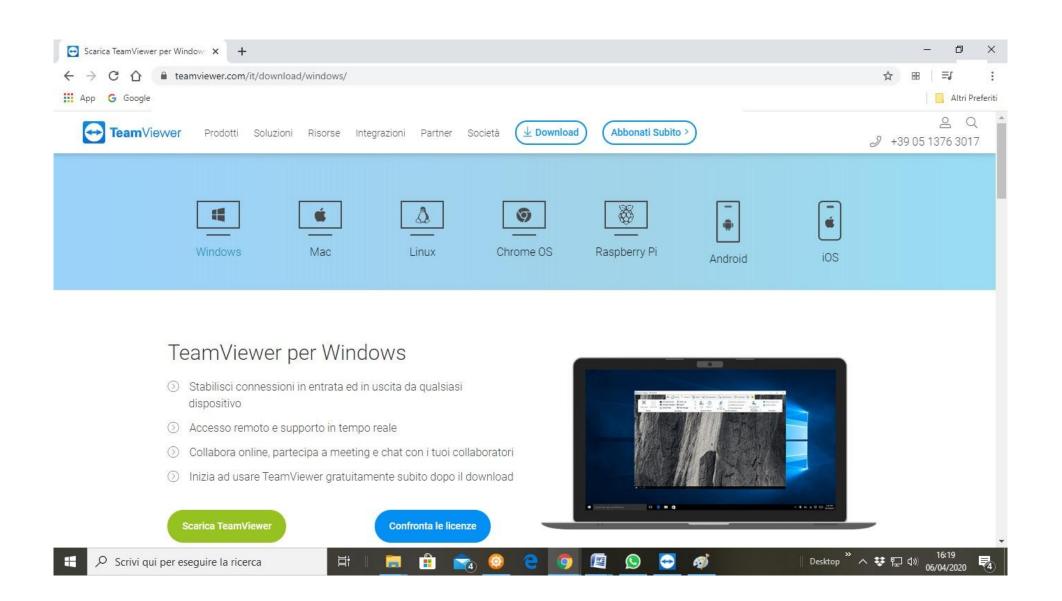

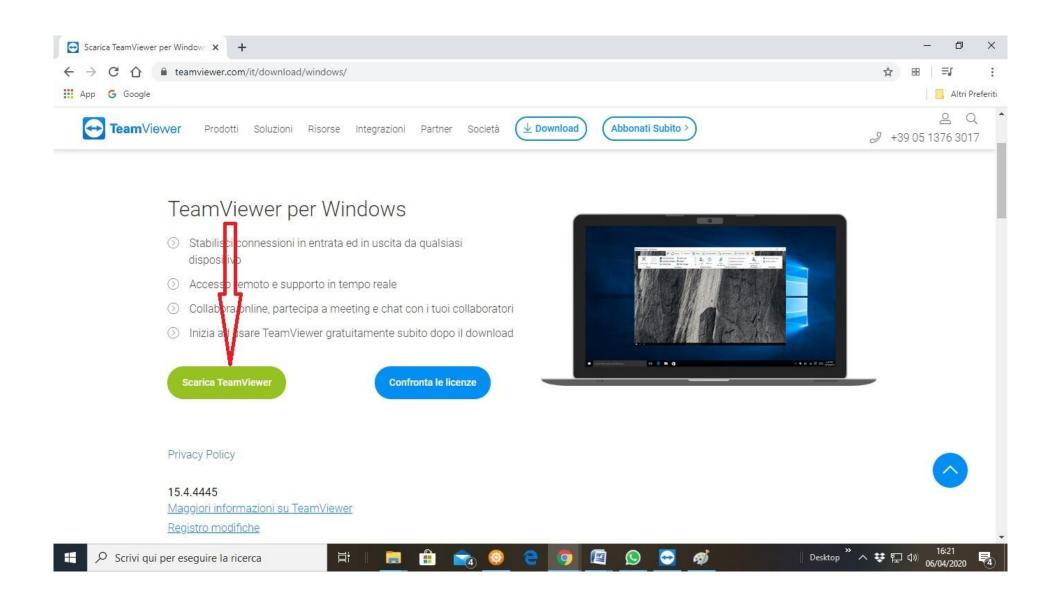

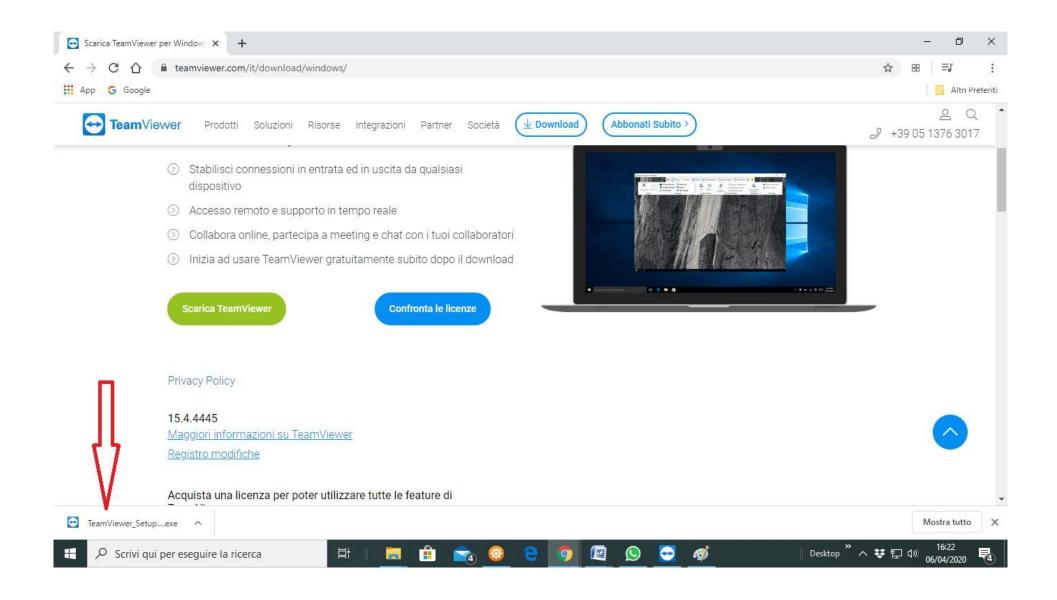

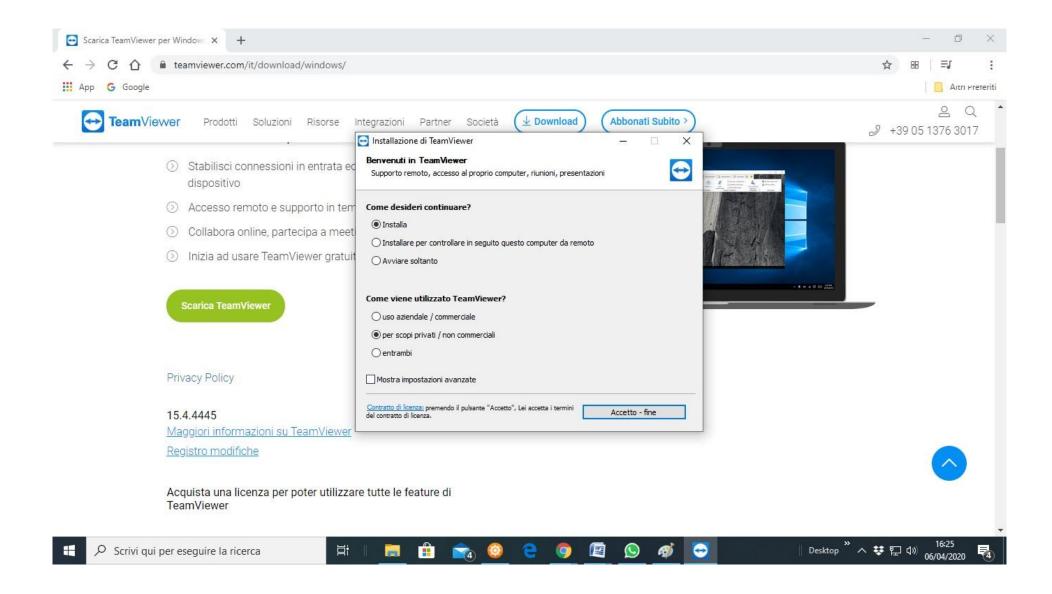

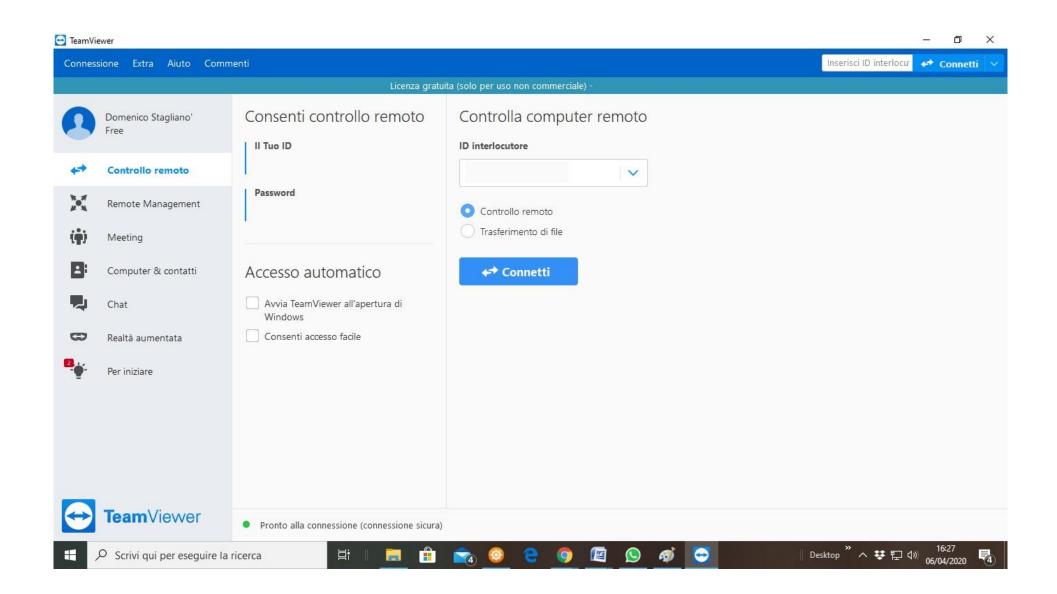

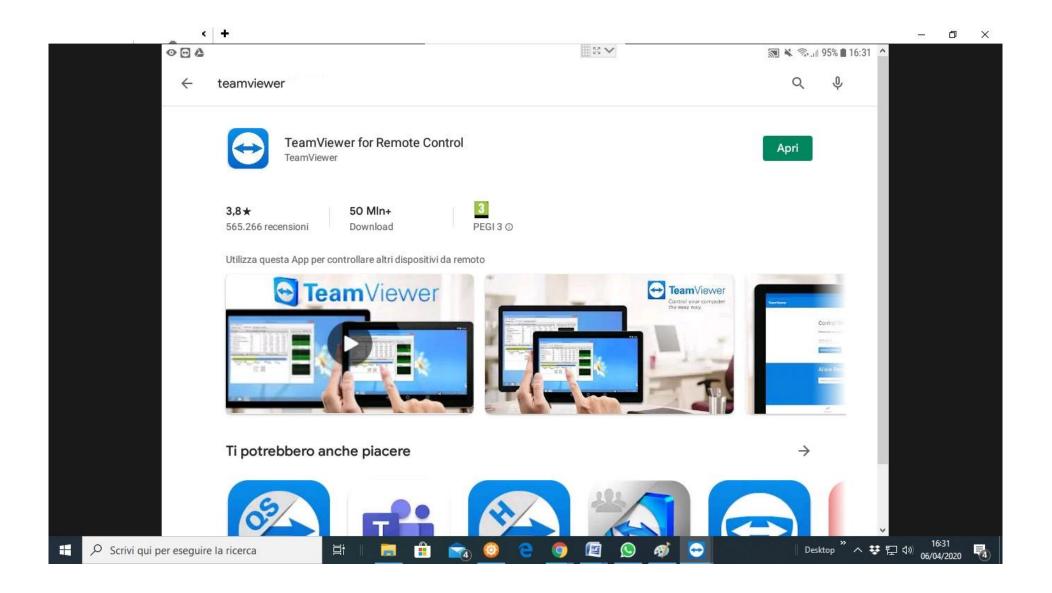

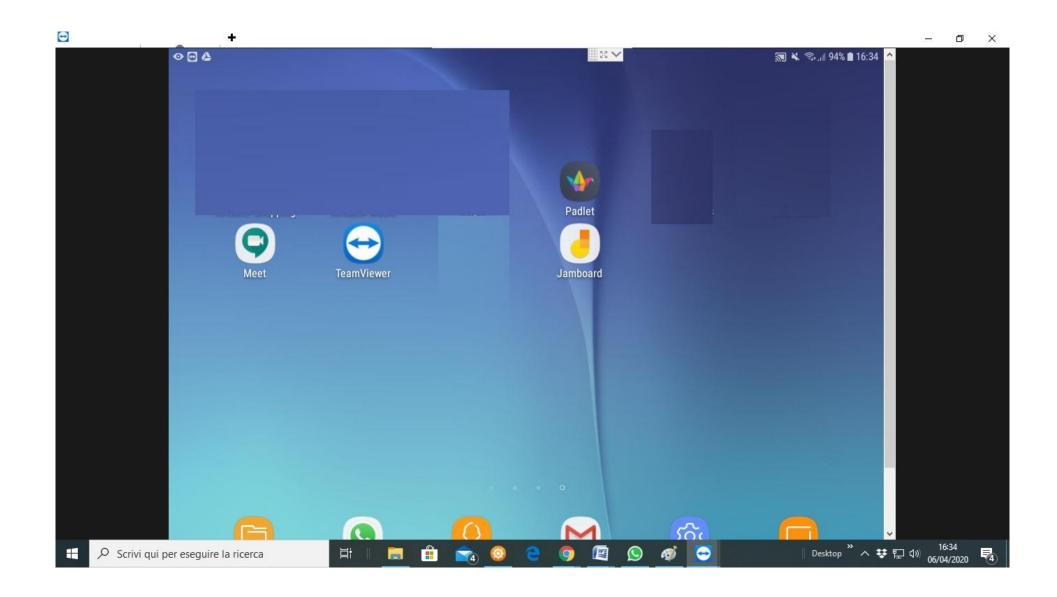

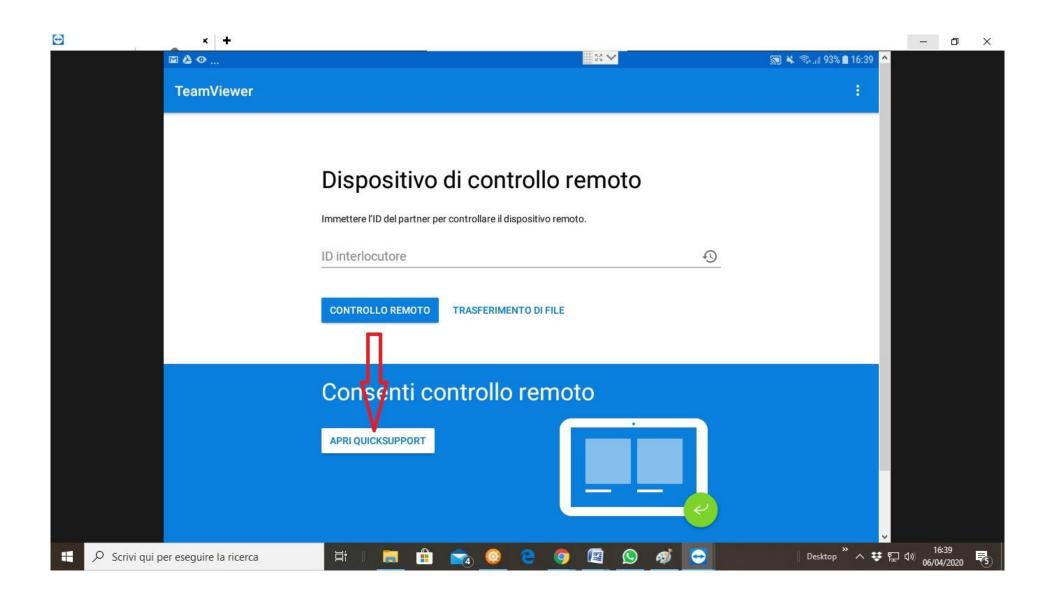

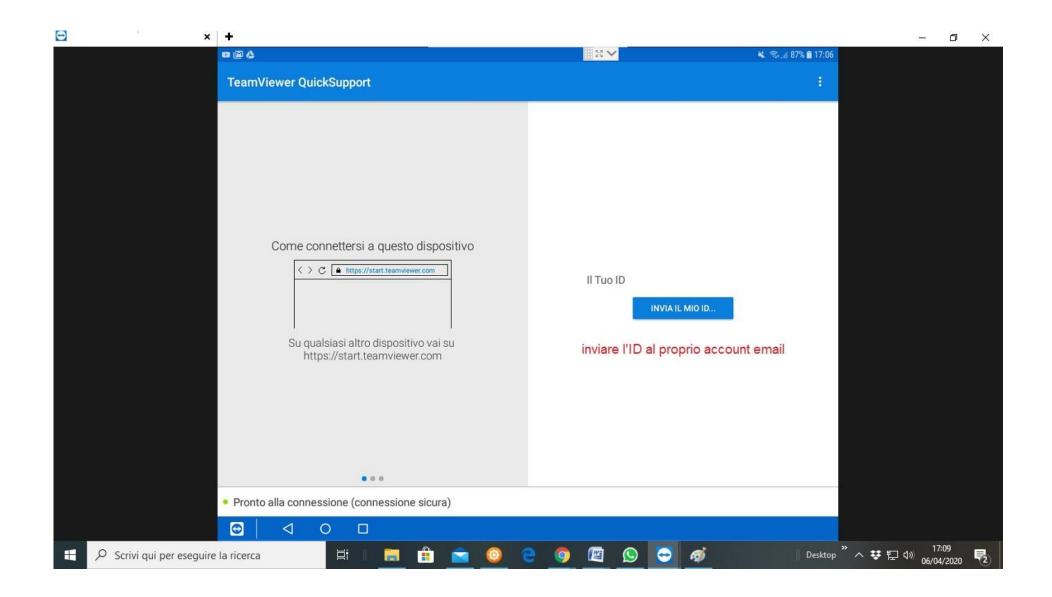

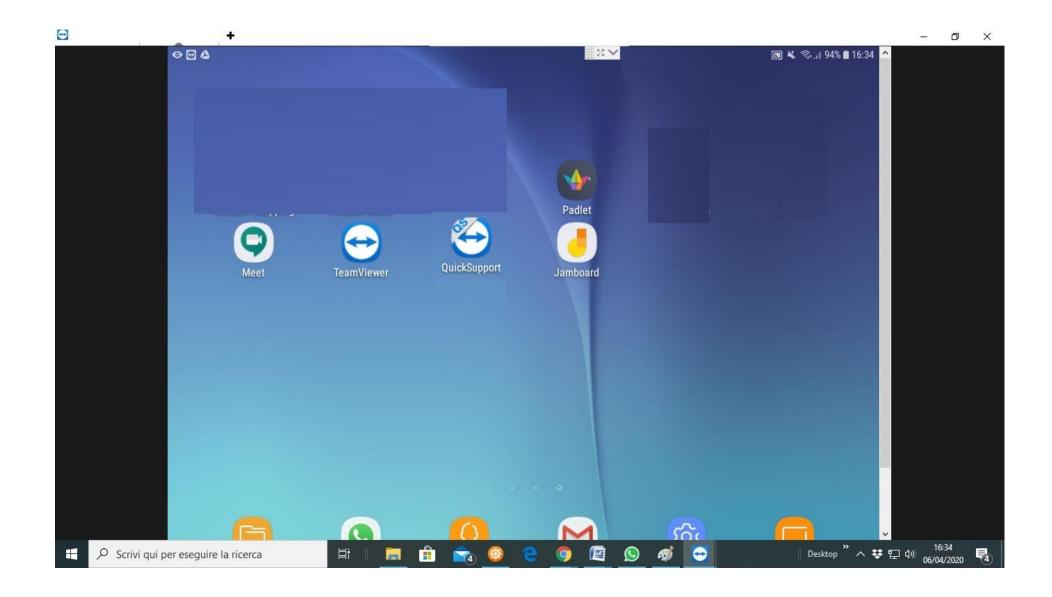

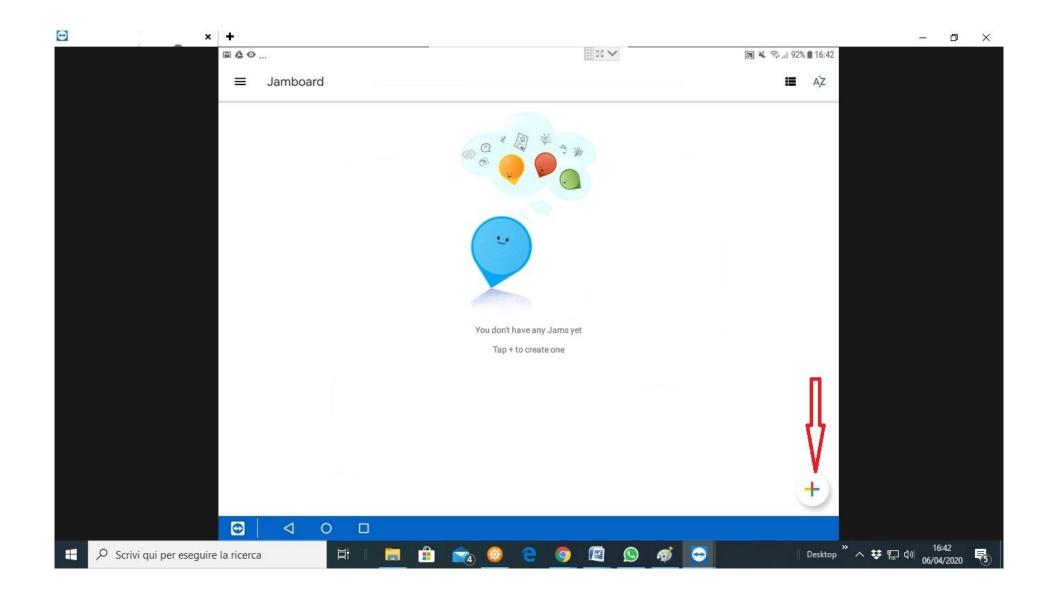

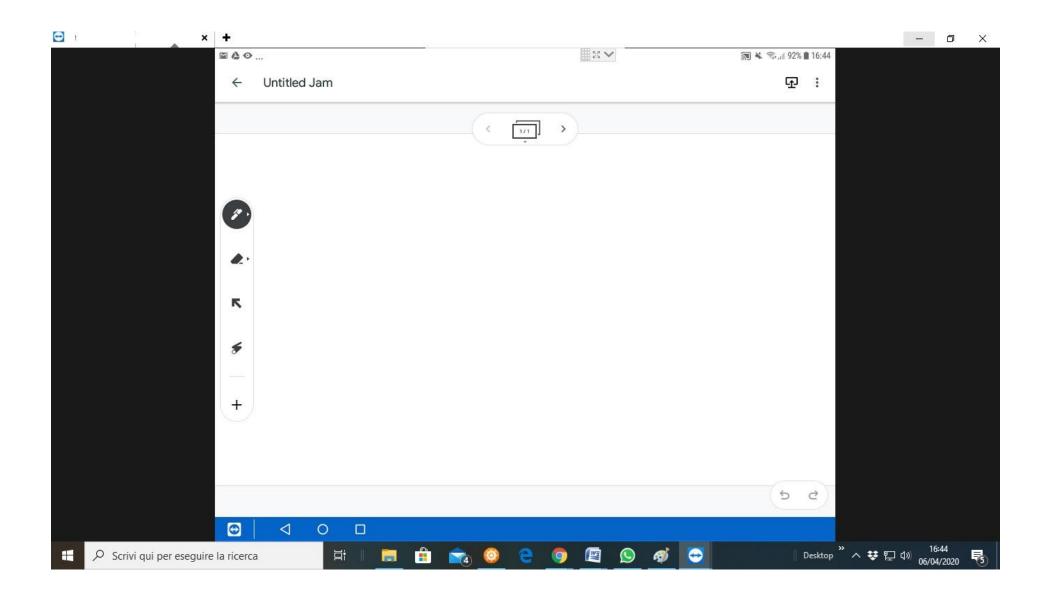